## Massachusetts Institute of Technology C. S. Draper Laboratory Cambridge, Massachusetts

## LUMINARY Memo #224

To: Distribution

From: C. W. Schulenberg, P. Rye

Date: 22 June 1971

Subject: Revision <sup>1</sup> of Erasable Memory Program for Backup of DSKY Keys

### References :

- 1. LUMINARY Memo #220, . "Erasable Memory Program for LUMINARY Rev. 210 to Provide Backup for DSKY Keys", C. W. Schulenberg, 4 June 1971
- 2. LUMINARY Memo #223, "Correction to LUMINARY Memo #220", C. W. Schulenberg, 17 June 1971.

The erasable memory program described in this memo is intended to supercede the earlier version that was presented in References <sup>1</sup> and 2. This new version affords the following advantages over its predecessor:

- 1. Requires less memory space. The new program fits entirely within VAC Area 5.
- 2. Requires less CPU time. The new program requires a basic 1.46% slice of CPU time as compared to the 2. 63% of the earlier version.
- 3. Requires two fewer V71 uplink sequences.

These improvements were made possible as <sup>a</sup> result of a change in the restart protection logic that was suggested by P. Rye of the Draper Laboratory. Most of the narrative contained within Reference <sup>1</sup> is still applicable and will not be repeated here.

1 .

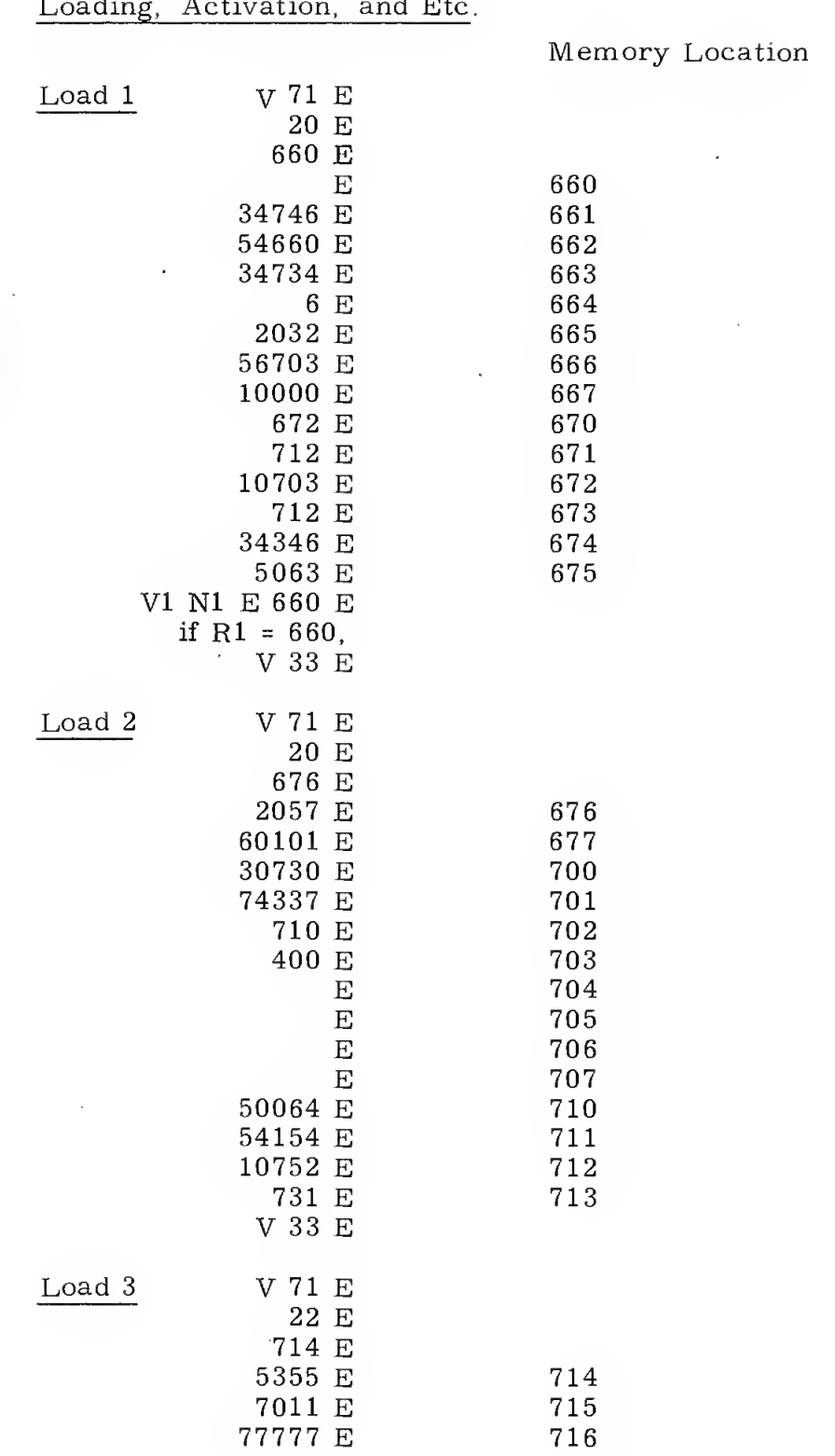

 $\mathcal{L}(\mathcal{L})$  and  $\mathcal{L}(\mathcal{L})$ 

 $\frac{1}{\sqrt{2}}\int_{0}^{\sqrt{2}}\frac{1}{\sqrt{2}}\left( \frac{1}{2}\frac{\left( \frac{1}{2}\right) ^{2}}{\sqrt{2}}\right) ^{2}d\mu d\nu$ 

 $\mathcal{A}^{\mathcal{A}}$ 

#### na antiveti<br>1980-lugu  $\overline{d}$  Ftc.

 $\label{eq:2} \frac{1}{\sqrt{2}}\sum_{i=1}^n\frac{1}{\sqrt{2}}\sum_{i=1}^n\frac{1}{\sqrt{2}}\sum_{i=1}^n\frac{1}{\sqrt{2}}\sum_{i=1}^n\frac{1}{\sqrt{2}}\sum_{i=1}^n\frac{1}{\sqrt{2}}\sum_{i=1}^n\frac{1}{\sqrt{2}}\sum_{i=1}^n\frac{1}{\sqrt{2}}\sum_{i=1}^n\frac{1}{\sqrt{2}}\sum_{i=1}^n\frac{1}{\sqrt{2}}\sum_{i=1}^n\frac{1}{\sqrt{2}}\sum_{i=1}^n\frac{1$ 

# $\overline{\mathbf{2}}$

 $\frac{1}{2}$ 

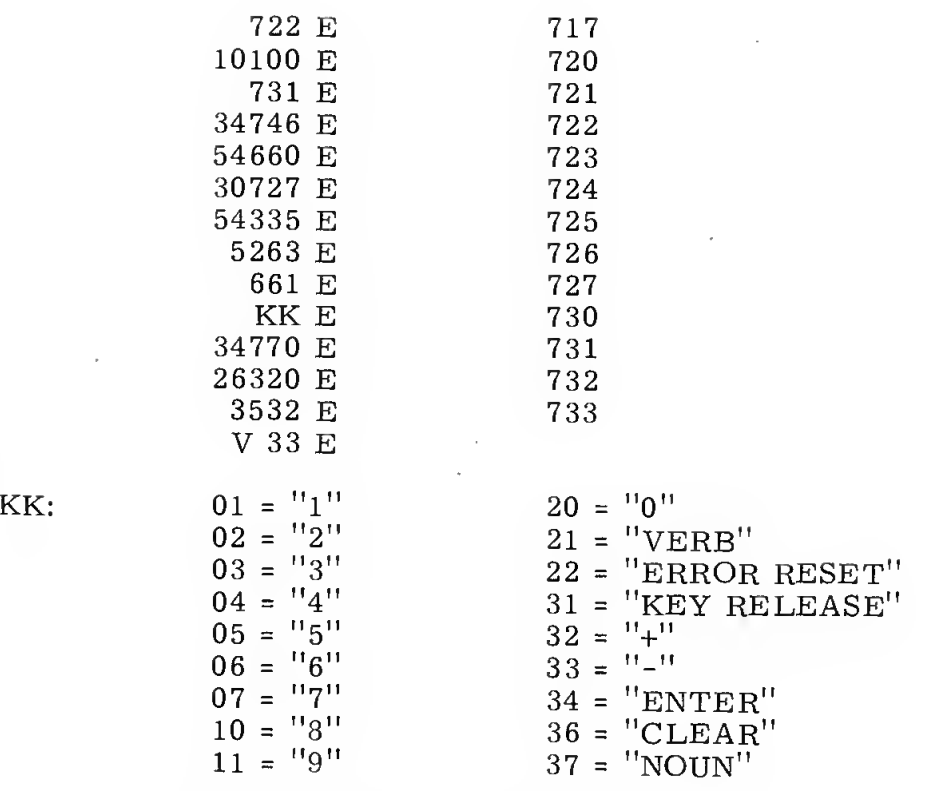

 $\widehat{\lambda}_\ell$ 

To activate: V21 N1 E 335 E 661 E

- To monitor for operation: Vll N1 E 320 E (examine REDOCTR)
- To alter Keycode: V21 N1 E 730 E KK E
- To deactivate: V21 N1 E 335 E 3532 E then select some program via V37 to disengage hardware restart protection

## Program Code

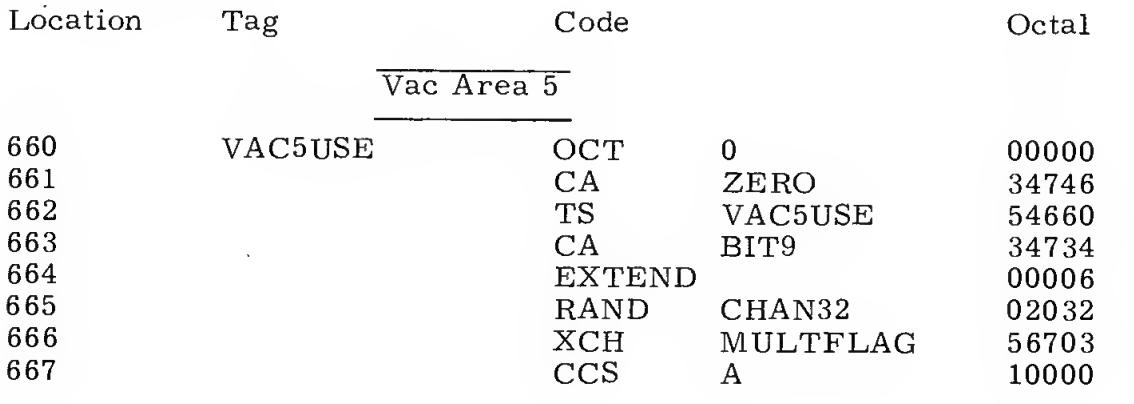

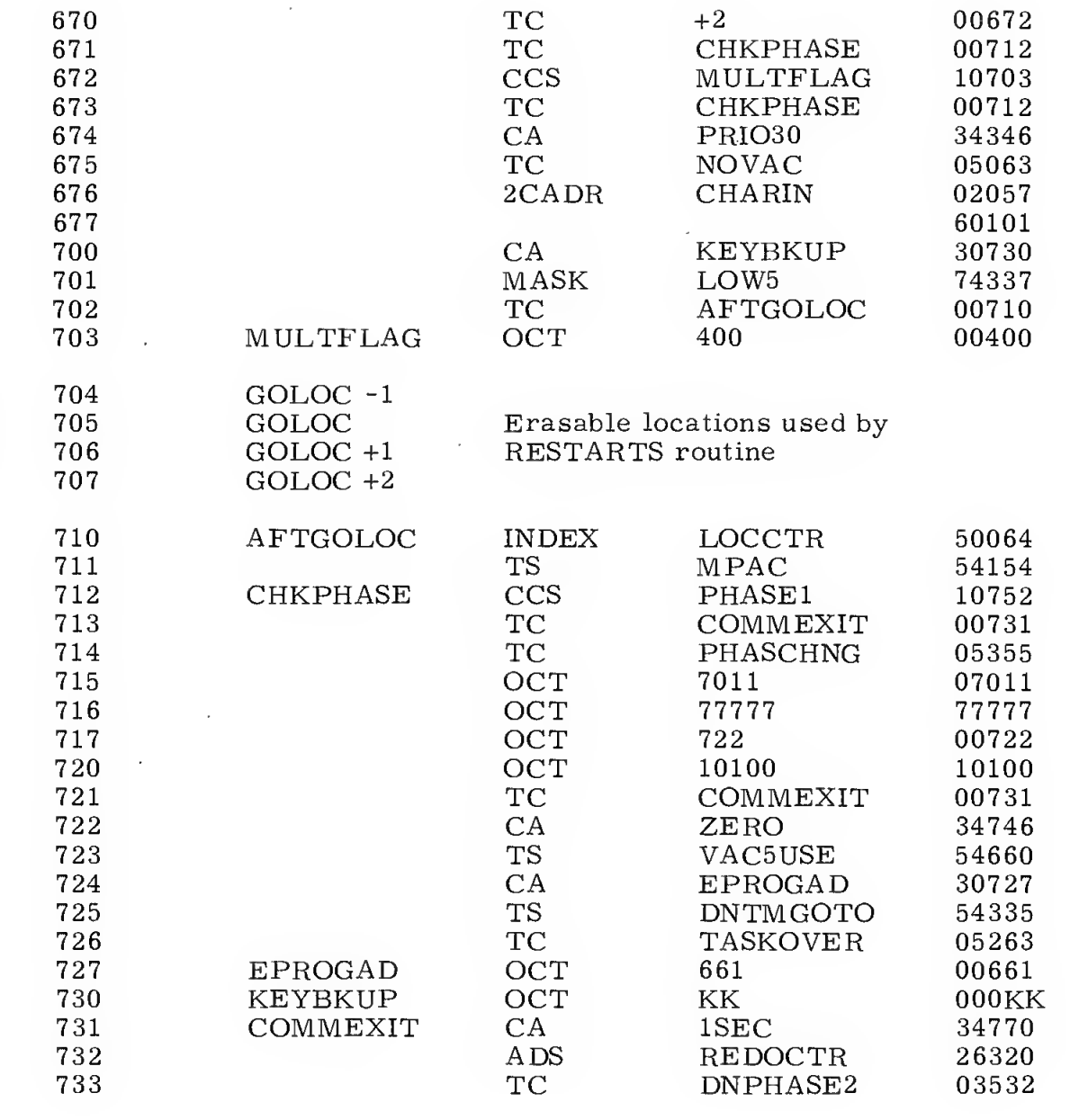

 $\frac{1}{2} \sum_{i=1}^{n} \frac{1}{i} \sum_{j=1}^{n} \frac{1}{j} \sum_{j=1}^{n} \frac{1}{j} \sum_{j=1}^{n} \frac{1}{j} \sum_{j=1}^{n} \frac{1}{j} \sum_{j=1}^{n} \frac{1}{j} \sum_{j=1}^{n} \frac{1}{j} \sum_{j=1}^{n} \frac{1}{j} \sum_{j=1}^{n} \frac{1}{j} \sum_{j=1}^{n} \frac{1}{j} \sum_{j=1}^{n} \frac{1}{j} \sum_{j=1}^{n} \frac{1}{j} \sum_{j=1}^{n$ 

 $\mathcal{L}^{\text{max}}_{\text{max}}$ 

 $\frac{1}{2}$